## SAP ABAP table ETESF\_SCRIPT\_INFO {eCATT info about test script being recorded}

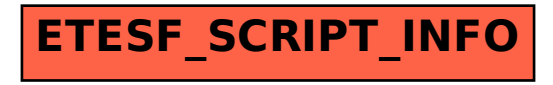